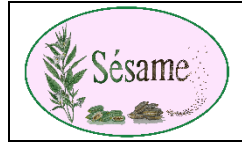

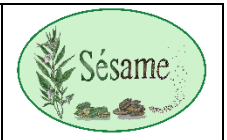

## Sur le sit[e https://sesame-association.jimdofree.com/](https://sesame-association.jimdofree.com/)

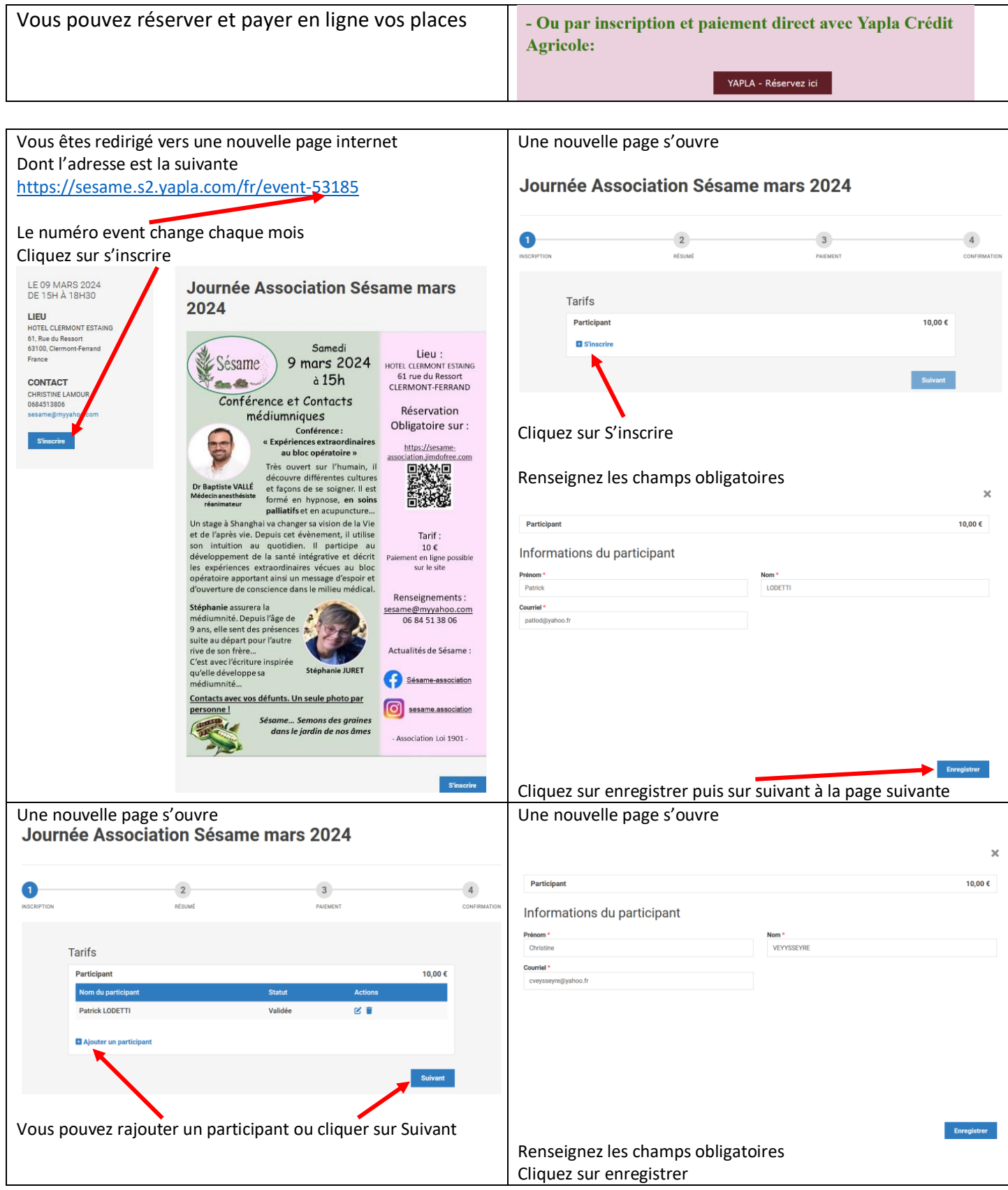

Recommencez l'opération, Ajouter un participant autant de fois que nécessaire.

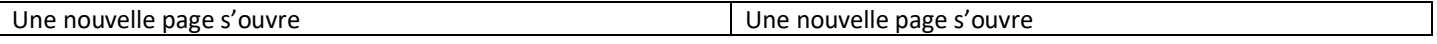

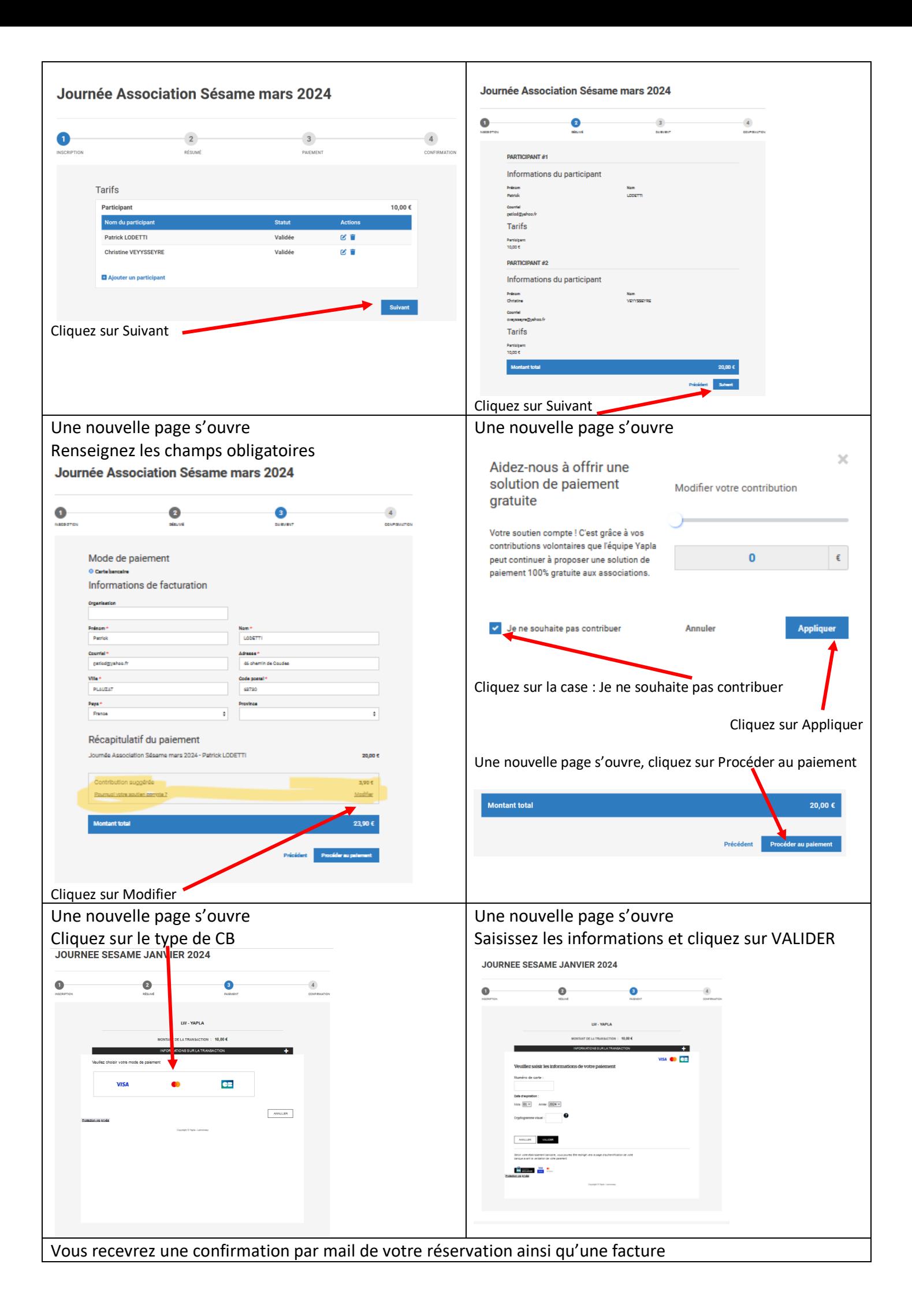